Ch3 ch2 oh h2so4

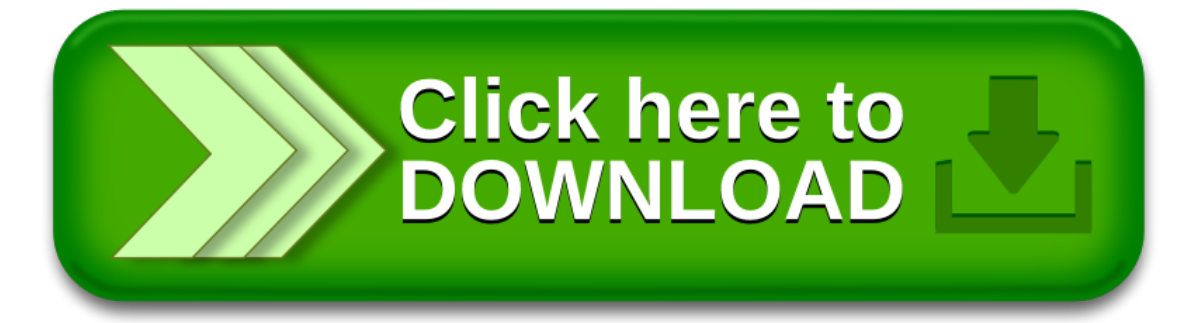